## **Patient history**

You can enter structured information, such as:

- [Diseases](https://docs.medisign.com/manual/disease/add)
- [Allergies](https://docs.medisign.com/manual/allergy/add)

**TK** 

 This functionality will soon be expanded with the additional possibility of registering **medication** and **surgeries**. See [details here](https://medisign.com/new-features).

It is always possible to enter **Free Text** in case there is no time to enter structured information.

It is also possible to **upload files** related to the Patient's Personal History. The files can be images or pdf documents.

**[Video](https://www.youtube-nocookie.com/embed/qKD8pl2U8VM?)**

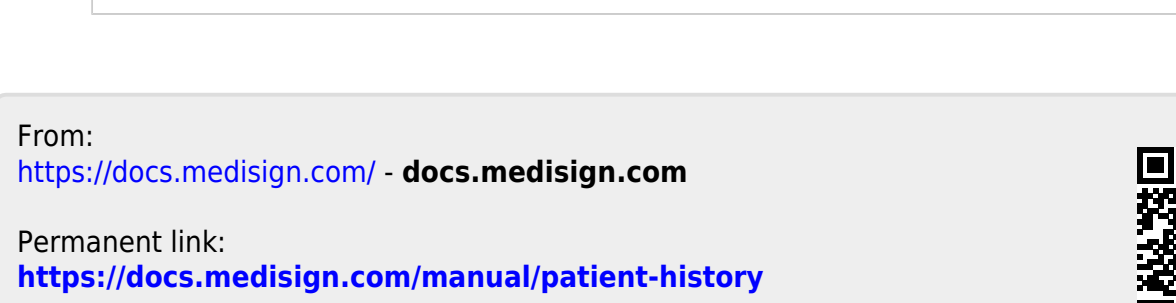

Last update: **2021/08/13 10:32**

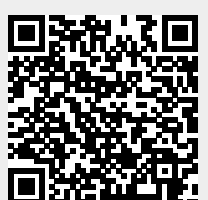